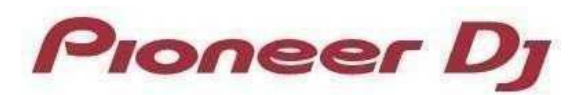

DJM-A9 setting utility for Mac – Change History

ver. 1.0.0 (February 28, 2023 release)

 $\checkmark$  Setting utility software for the DJM-A9 has been released.